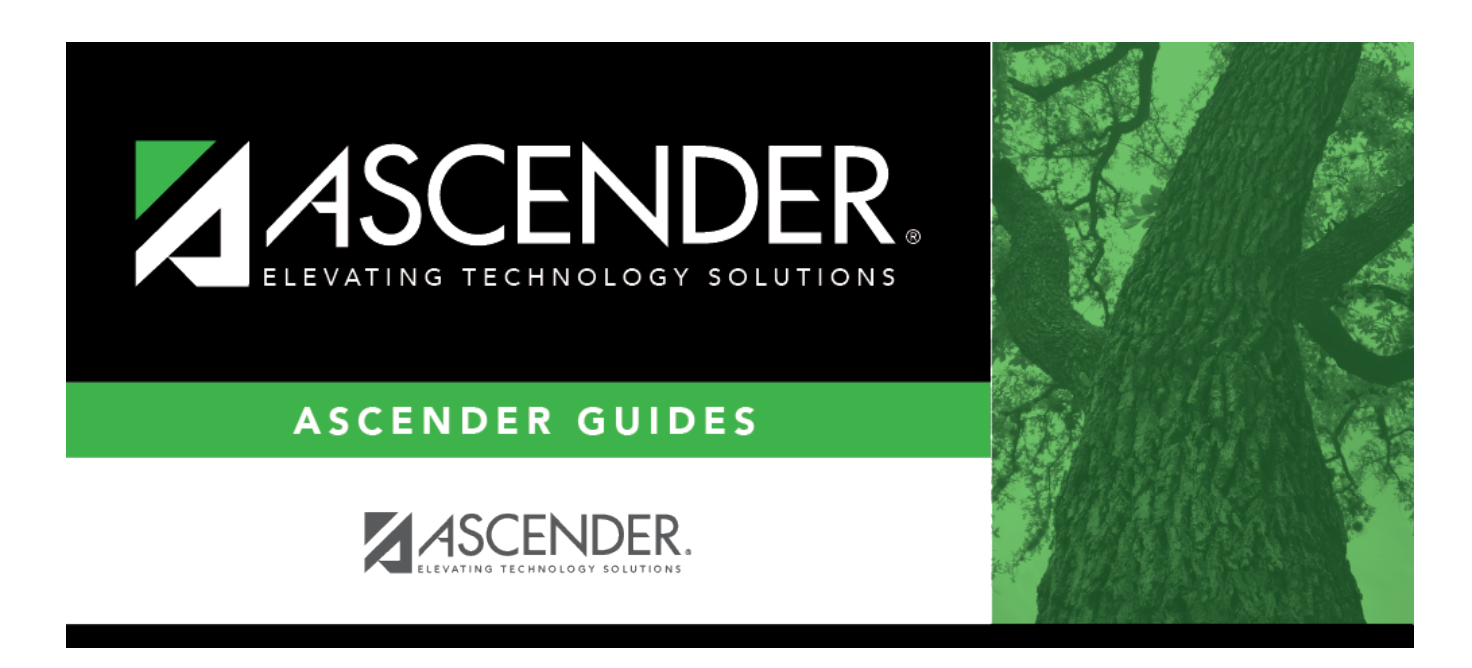

# **SCH0600 - Potential Conflict Matrix (Next Yr)**

## **Table of Contents**

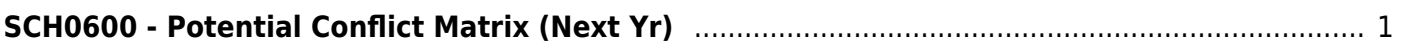

# <span id="page-4-0"></span>**SCH0600 - Potential Conflict Matrix (Next Yr)**

### *Scheduling > Reports > Scheduling Reports > Pre-Load > SCH0600 - Potential Conflict Matrix (Next Yr)*

This report lists the number of students requesting each course and provides a list and count of other courses the students have requested.

## **Run the report:**

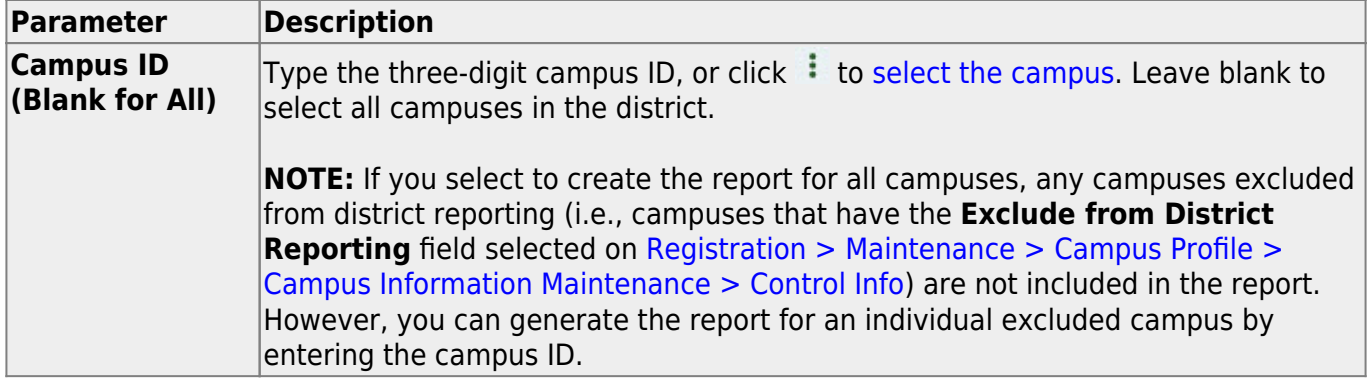

#### **Other functions and features:**

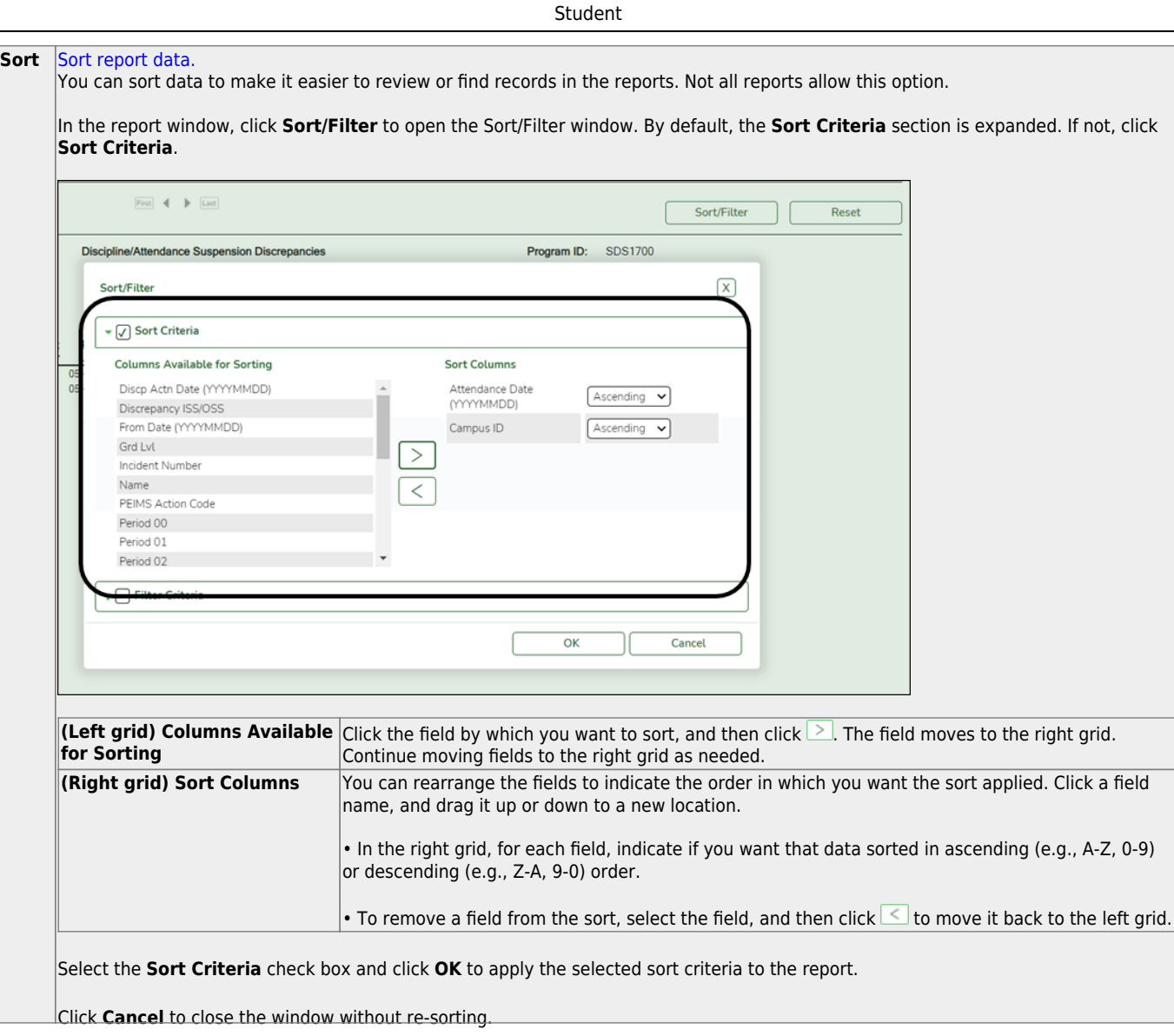

J,

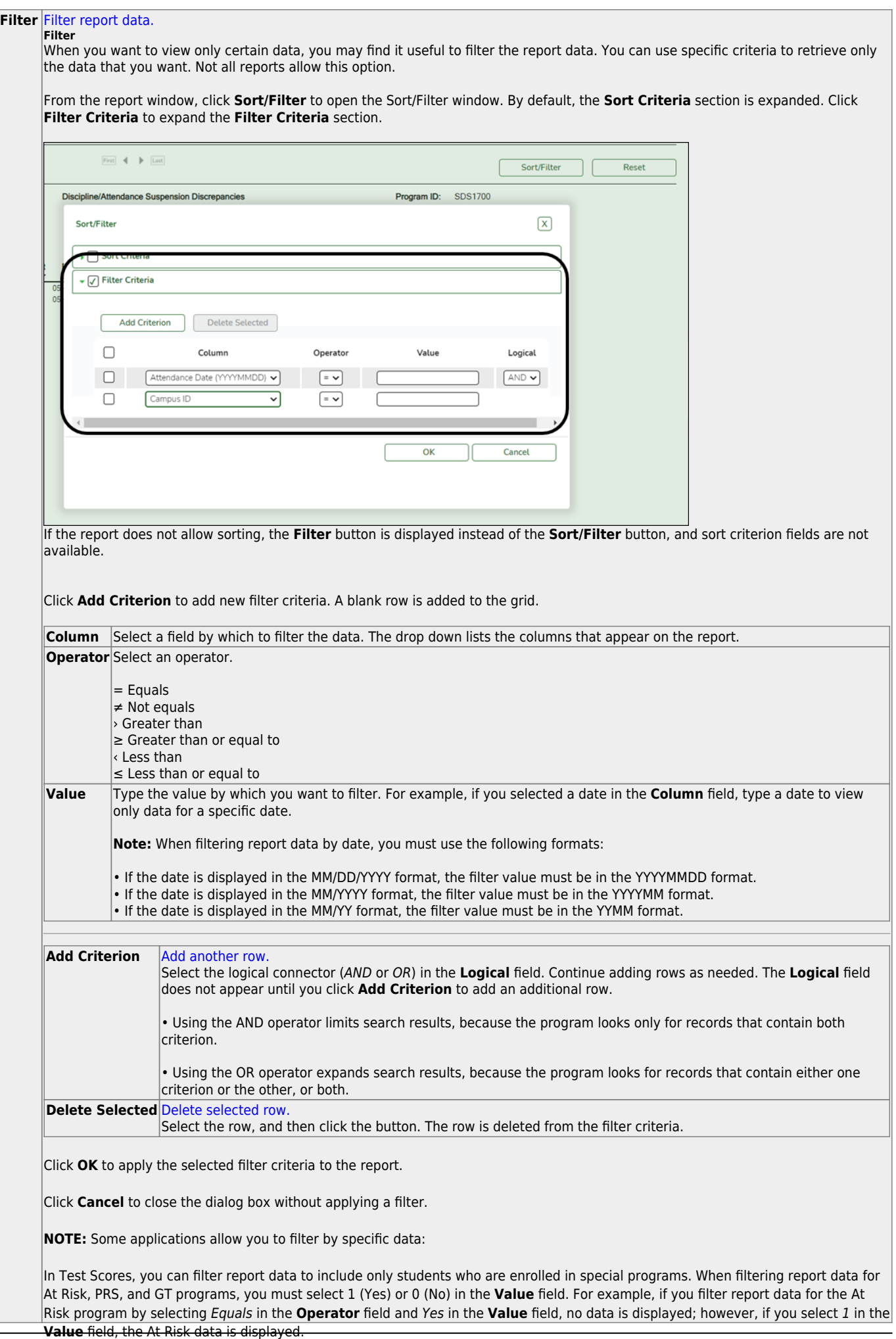

Student

#### Student

#### **Reset** [Reset report data.](#page--1-0)

Click to restore the report to the original view, removing all sorting and filtering that has been applied.

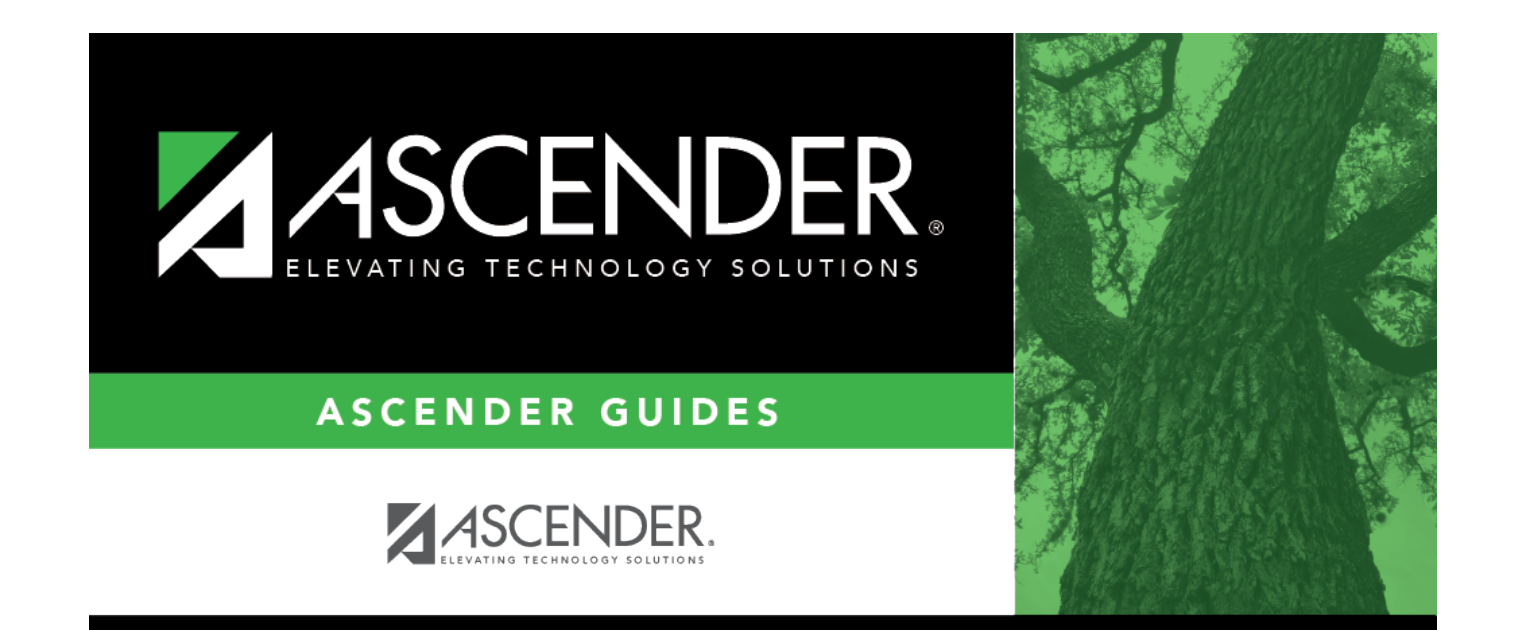

# **Back Cover**